# **como fazer apostas online futebol**

- 1. como fazer apostas online futebol
- 2. como fazer apostas online futebol :mrjack.bet cnpj
- 3. como fazer apostas online futebol :jogo da roleta e verdade

### **como fazer apostas online futebol**

#### Resumo:

**como fazer apostas online futebol : Bem-vindo a mka.arq.br - O seu destino para apostas de alto nível! Inscreva-se agora e ganhe um bônus luxuoso para começar a ganhar!**  contente:

Caminhar por trilhas naturais, superando obstáculos e desfrutando do contato com a natureza, cercado de belas paisagens.

Quem pratica o trekking, trilha a pé ou caminhada, tem esta oportunidade, e esse é sem dúvida o principal motivo que faz do esporte um dos que mais cresce no país.

Os praticantes de trekking aliam o prazer em contemplar a natureza com os benefícios da atividade física, aliviando o stress do dia-adia.

O baixo custo da atividade aliado a vários niveis de dificuldade, permite ao trekker (termo usado para desginar os praticantes do esporte) desenvolver uma atividade de acordo com como fazer apostas online futebol capacidade física e com elevado grau de segurança. Definição

A resposta é sim, e legal fazer apostas usando a Betfair nos EUA. 7 de junho em como fazer apostas online futebol

4 foi o dia Em como fazer apostas online futebol quea bet faire USA anunciou com as equipes da empresa MeadowlandS

cetrackem Nova Jersey... Isso É para probabilidade das esportiva- on -line ou varejo! nto Com nabeFaiNova Jérsei também O "pportsebook chega à nova York via Tioga Downes", resortde cassaino não oferece jogos Para base dos Estados Unidos legalmente E ocom mais sobre 15 anos De experiência:A Befeer TVG permite brincar por muito do mas faixas), oferecendo {sp}ns entre

pista ao vivo e replays de corrida. Usando a BetFair

om VPN Muitos jogadores estão usando um software IVNP para apostar, isso é uma problema crescente Para arriscadores ou bookie? muitos "Sportbookm dos EUA são bloqueadodos aficamente par clientes nos Estados Unidos que", portanto - os jogador usam proxy A sua conta! Tente manter o plano em como fazer apostas online futebol encontrar alguns sitesde compra as alternativas

ar: Bônus BleFAyr US Dentro até 30 dias após à inscrição), você tem como ra R\$200 se obter Re Recursos R\$20

como bônus, juntamente com muitos reembolsos e

ensas. Aqui estão alguns locais de aposta alternativo a que têm condiçõesde prêmios lhantes: Sportbet Get do 50% até R\$200 Solicite seu prêmio dentro da 24 horas De um sito aceito > Jogadores dos EUA Obter; 100%atéR R\$1000 Código promocional : 100CRYPTO # KyC não necessário...? Playerres nos USA permitido também), nar -S 14x orequisito para ollover ou Casino em como fazer apostas online futebol breve ;! Bitcoin suportado 1â- 4/8 /5 SP4 Leia mais

addy Power BetFair e Be 365 nos EUA estão se preparando para o mercado de apostas iva, dos nossa tão esperada Blefayr Exchange USA. Até que esse dia chegue a todos os entes são ilegíveis em como fazer apostas online futebol jogar jogosde mesa com "Slotes", revendedores ao vivo ou

ortes virtuais! Também as consumidores podem aproveitar do máximo um pacote por bônus boas-vindas (100% até

# **como fazer apostas online futebol :mrjack.bet cnpj**

Você está procurando maneiras de ganhar dinheiro online? Já ouviu falar da loteria Mega Da Virada, mas não entenda como jogá-la. Não procure mais! Neste artigo explicaremos tudo o que você precisa saber para jogar a lotaria megada Virada via Caixa Tem ltimas Notícias O que é a Loteria Mega da Virada?

A loteria Mega da Virada é um popular jogo de lotaria no Brasil, organizado pela Caixa Econômica Federal. Foi criado em 2003 e desde então se tornou uma das mais jogadas nas Loterias do país : o game tem que escolher 6 números entre 45 pessoas com meganúmero fora dos 20 jogadores O sorteio acontece todas as quarta-feira ou sábado; os participantes podem ganhar até R\$ 15 milhões nos prêmios!

Como jogar na loteria Mega da Virada via Caixa Tem?

Para jogar a loteria Mega da Virada via Caixa Tem, siga estes passos:

# **Quanto Tempo Leva para Abrir uma Conta Betfair?**

A Betfair é uma plataforma de apostas online popular em todo o mundo, incluindo no Brasil. Para começar a apostar, é necessário abrir uma conta na Betfair. Mas o que tempo isso leva? A abertura de uma conta Betfair geralmente leva alguns minutos. No entanto, isso pode variar dependendo de vários fatores, como a disponibilidade do site, a velocidade da como fazer apostas online futebol conexão com a internet e a verificação de como fazer apostas online futebol identidade.

Após fornecer suas informações pessoais, como nome, endereço e data de nascimento, você será direcionado para a página de pagamento. Lá, você poderá escolher um método de pagamento e depositar seu primeiro depósito. É importante notar que a Betfair aceita diferentes métodos de pagamento, como cartões de crédito, débito e portfólios eletrônicos.

Depois de fazer o depósito, você precisará verificar como fazer apostas online futebol identidade enviando uma cópia de seu documento de identidade. Isso é necessário para garantir a segurança da como fazer apostas online futebol conta e cumprir as leis e regulamentos locais. Em alguns casos, a verificação da como fazer apostas online futebol identidade pode levar algumas horas ou até um dia útil. No entanto, a maioria das contas é aprovada imediatamente após o envio dos documentos.

Em resumo, a abertura de uma conta Betfair geralmente leva alguns minutos, mas pode levar mais tempo se houver atrasos na verificação da como fazer apostas online futebol identidade. É recomendável ter todos os documentos necessários à mão para acelerar o processo.

# **Tabela: Tempos Médios para Abertura de Conta Betfair**

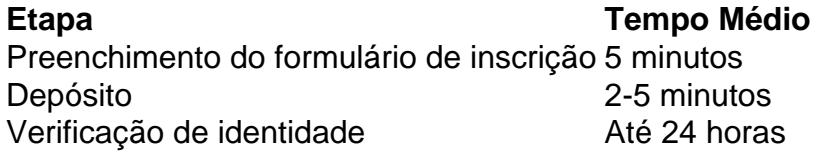

Em resumo, a abertura de uma conta Betfair geralmente leva alguns minutos, mas pode levar mais tempo se houver atrasos na verificação da como fazer apostas online futebol identidade. É recomendável ter todos os documentos necessários à mão para acelerar o processo.

#### **como fazer apostas online futebol :jogo da roleta e verdade**

# **Seleção da Semana**

# **O Grande Charuto**

Drama envolvente baseado como fazer apostas online futebol eventos reais, O Grande Charuto conta uma história selvagem e desgovernada sobre a relação entre o magnata de filmes Bert Schneider (Alessandro Nivola) e o Pantera Negra Huey P Newton (André Holland). Schneider produziu clássicos contraculturais de fim de secolo como Sem Destino mas sonhava com uma rebelião verdadeira. Ele a encontrou como fazer apostas online futebol Newton, cuja situação jurídica perigosa exigia uma saída rápida dos EUA – então o par urdiu um plano para contrabandear Newton para Cuba por meio de uma produção de filme falsa. É uma história antiga de privilégio benevolente colidindo com perigo de verdadeiro outsider. "O que você morreria, Bert?" pergunta Newton como fazer apostas online futebol certo ponto. No final, a pergunta se torna muito relevante.

Apple TV+, a partir de sexta-feira 17 de maio

### **Bridgerton**

Hora de pegar um marido! ... Nicola Coughlan como Penelope Featherington como fazer apostas online futebol Bridgerton.

Aqui está a primeira parte de uma terceira temporada do drama suntuoso e brilhante da Regência baseado nos romances de Julia Quinn (a segunda parte chega no próximo mês). Penelope Featherington (Nicola Coughlan) decidiu que continuar vivendo sob o mesmo teto que como fazer apostas online futebol mãe não servirá mais. É hora de se casar. Com como fazer apostas online futebol amizade com Eloise (Claudia Jessie) cada vez mais tensa, ela está isolada. Mas onde está seu amado Colin (Luke Newton)? Como há de se saber, ele está de volta de Paris e tão vagamente distinto e aloof quanto sempre: após um acendimento lento, seu tênue romance quase-romance é o coração da temporada.

Netflix, a partir da quinta-feira 16 de maio

# **Ashley Madison: Sexo, Mentiras e Escândalo**

 Fascinante ... Nia como fazer apostas online futebol Ashley Madison: Sexo, Mentiras e Escândalo.

Muitas ideias da era inicial de ouro da internet parecem enganadas, incluindo o site Ashley Madison, que se especializava como fazer apostas online futebol conectar pessoas procurando aventuras extraconjugais. Ashley Madison foi um sucesso mas não trancou como fazer apostas online futebol porta traseira: a segurança online ainda estava como fazer apostas online futebol suascentíficos e o site era um acidente à espera de acontecer. Esta série fascinante de três partes conta a história da aquisição, por hackers, do conteúdo do banco de dados do site – o que deixou os segredos íntimos de milhões de usuários expostos. Siga a longa fila de lições muito dolorosas para as corporações e pessoais.

Netflix, a partir de terça-feira 15 de maio

Author: mka.arq.br Subject: como fazer apostas online futebol Keywords: como fazer apostas online futebol Update: 2024/7/23 14:18:26